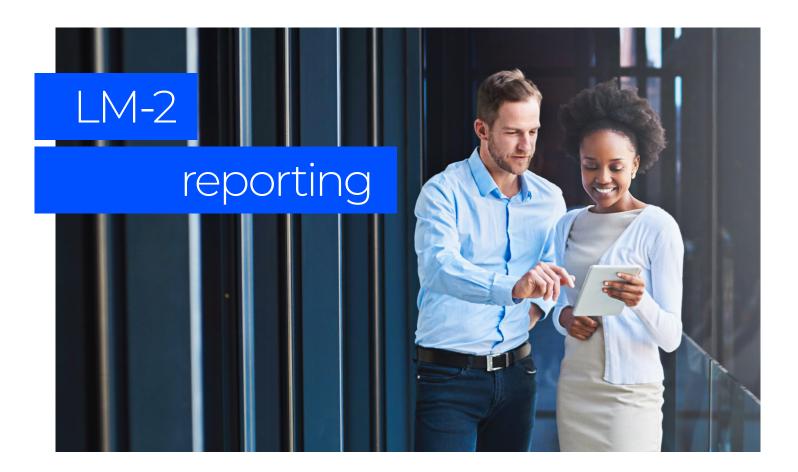

## What is LM-2 on Sage Intacct?

Recording and reporting the annual LM-2 to the Department of Labor is an arduous process. That's why Wipfli developed the LM-2 module for Sage Intacct.

The module streamlines the full LM-2 cycle and supports the creation of your LM-2 reporting, including data entry, tracking and file generation. It makes your submission to the Office of Labor-Management Standards (OLMS) much easier and faster.

Best of all, LM-2 on Sage Intacct is configured by the Wipfli team to meet your unique organizational requirements.

## Generate the LM-2 easier than ever before

LM-2 on Sage Intacct allows your Sage Intacct users to track AP bill entries and expense report entries, with specific defaults or overrides to track against any of the following LM-2 schedules:

- Schedule 14 Other Receipts
- Schedule 15 Representational Activities
- Schedule 16 Political Activities & Lobbying
- Schedule 17 Contributions, Gifts & Grants
- Schedule 18 General Overhead
- Schedule 19 Union Administration
- Schedule 20 Benefits

The module also automatically generates the appropriate file layout in either CSV or XML required by OLMS for submission.

## Let's get started

Interested in the LM-2 module? Contact Wipfli to learn more.

wipfli.com/lm2-reporting

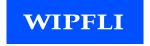